### **Chapter 2 - Building a To-do App**

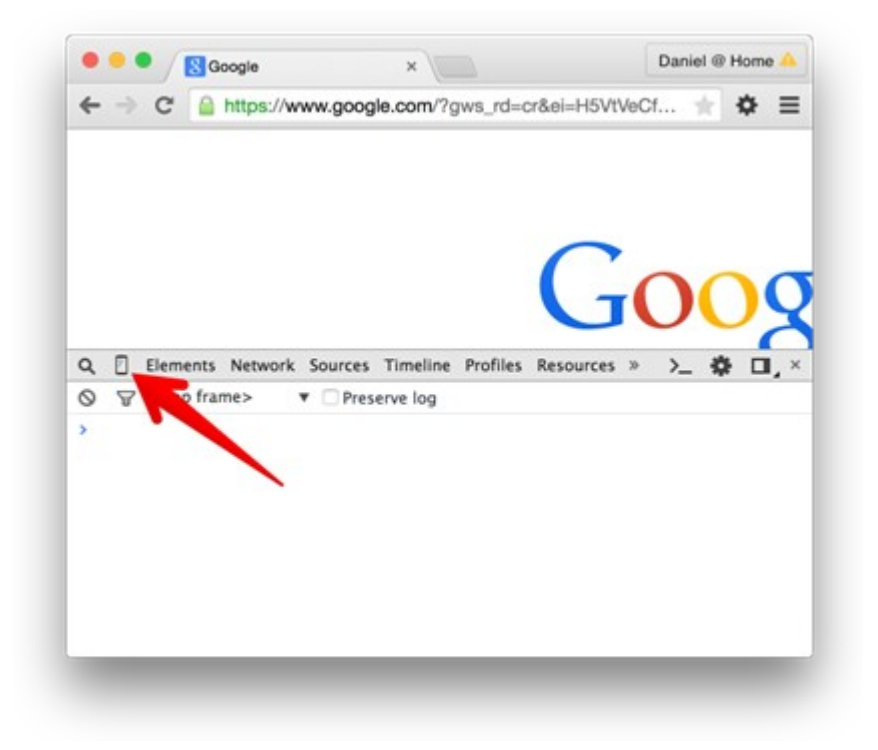

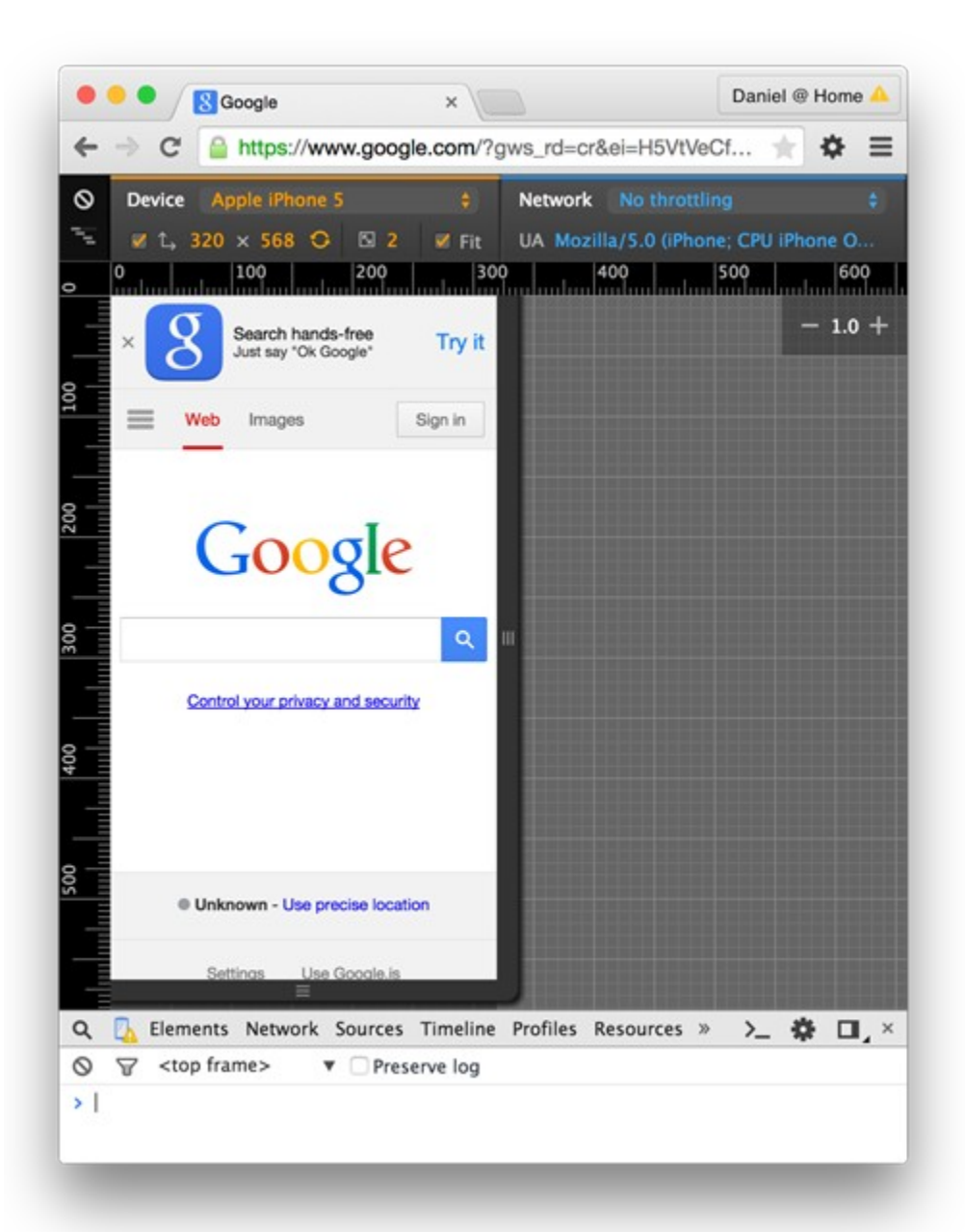

# **Install Homebrew**

ruby -e "\$(curl -fsSL https://raw.githubusercontent.com/Homebrew/in:

Paste that at a Terminal prompt.

The script explains what it will do and then pauses before it does it. There are more installation options here (needed on 10.5).

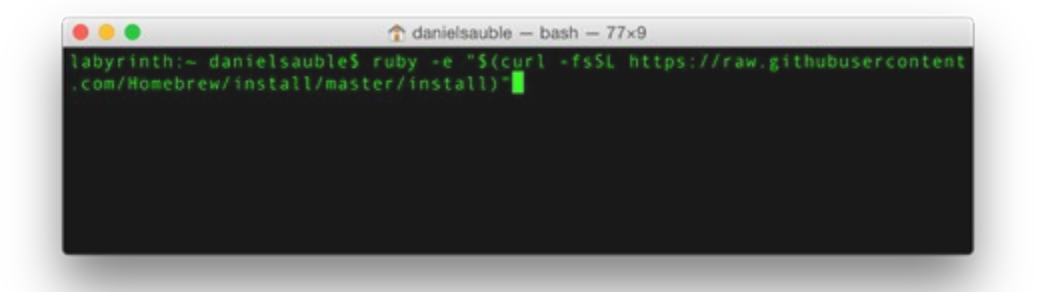

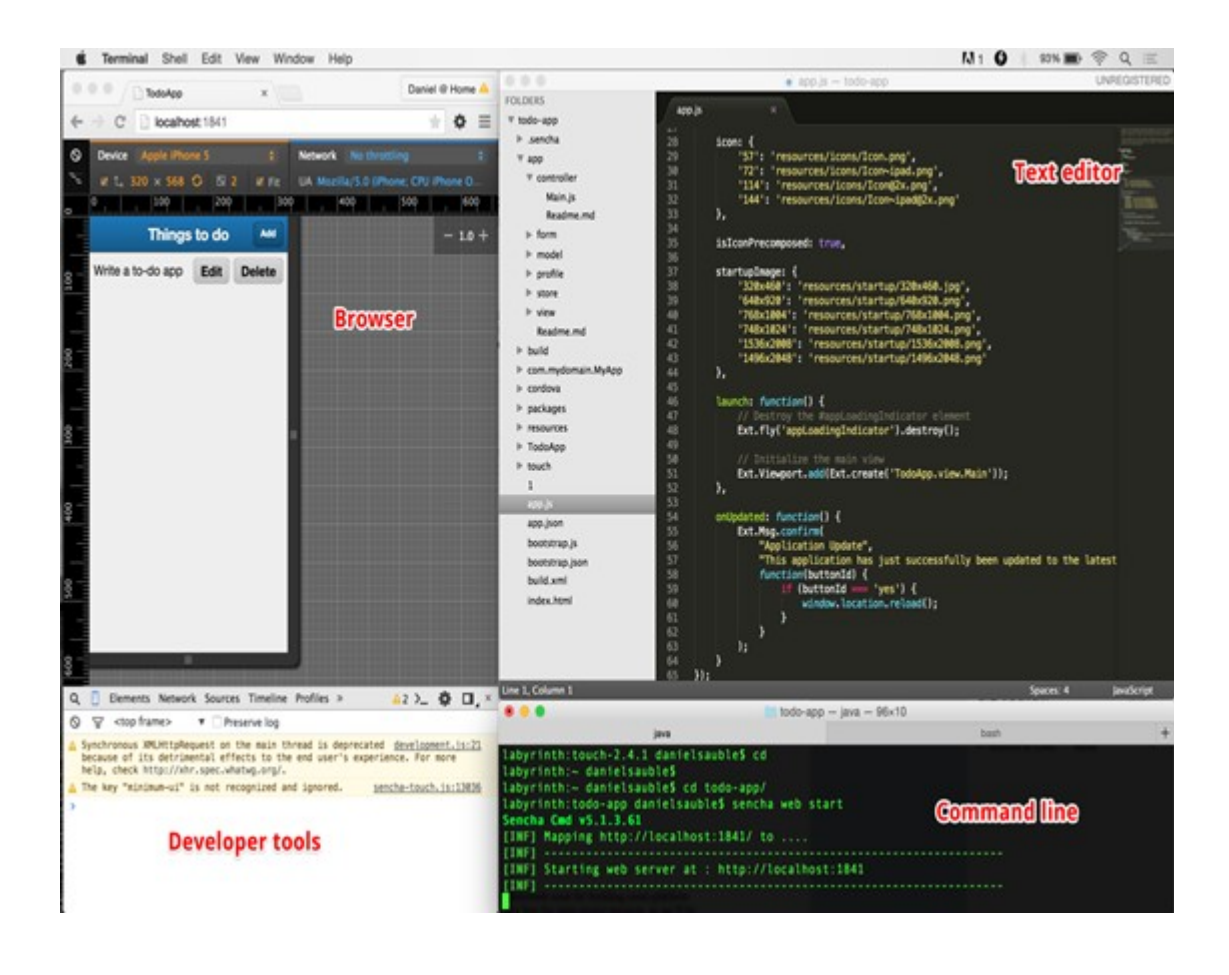

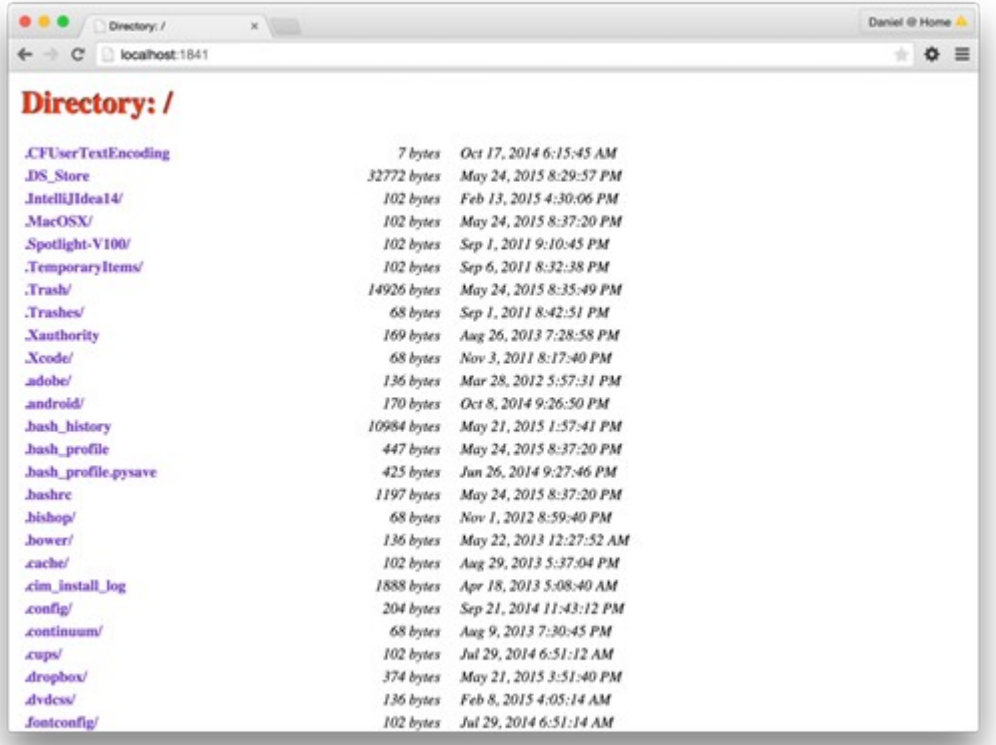

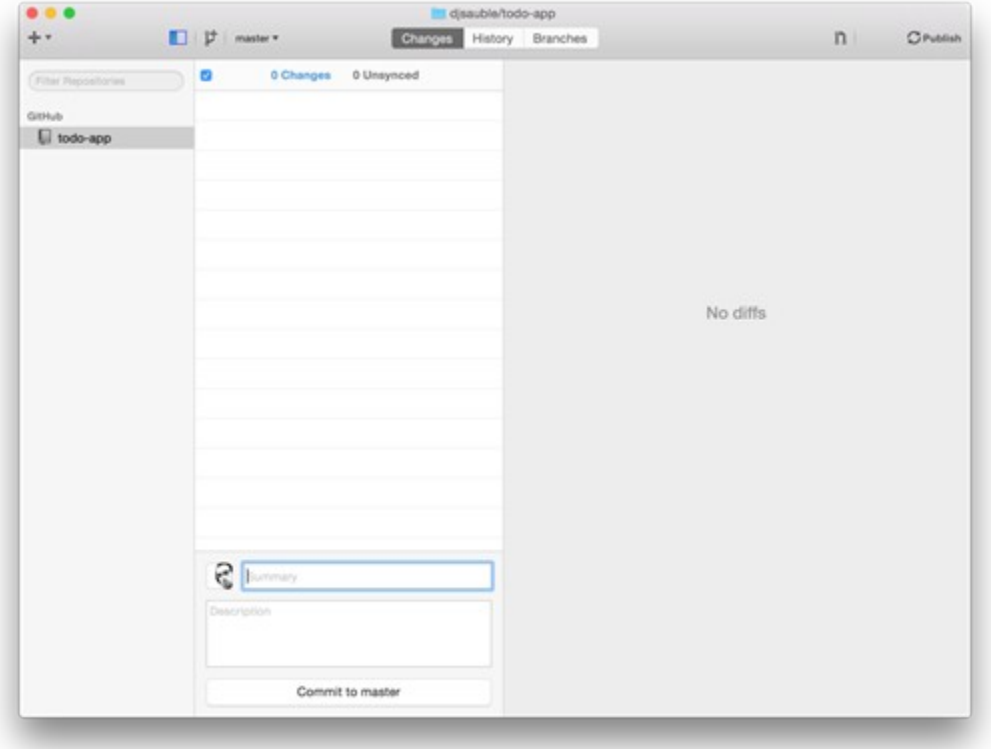

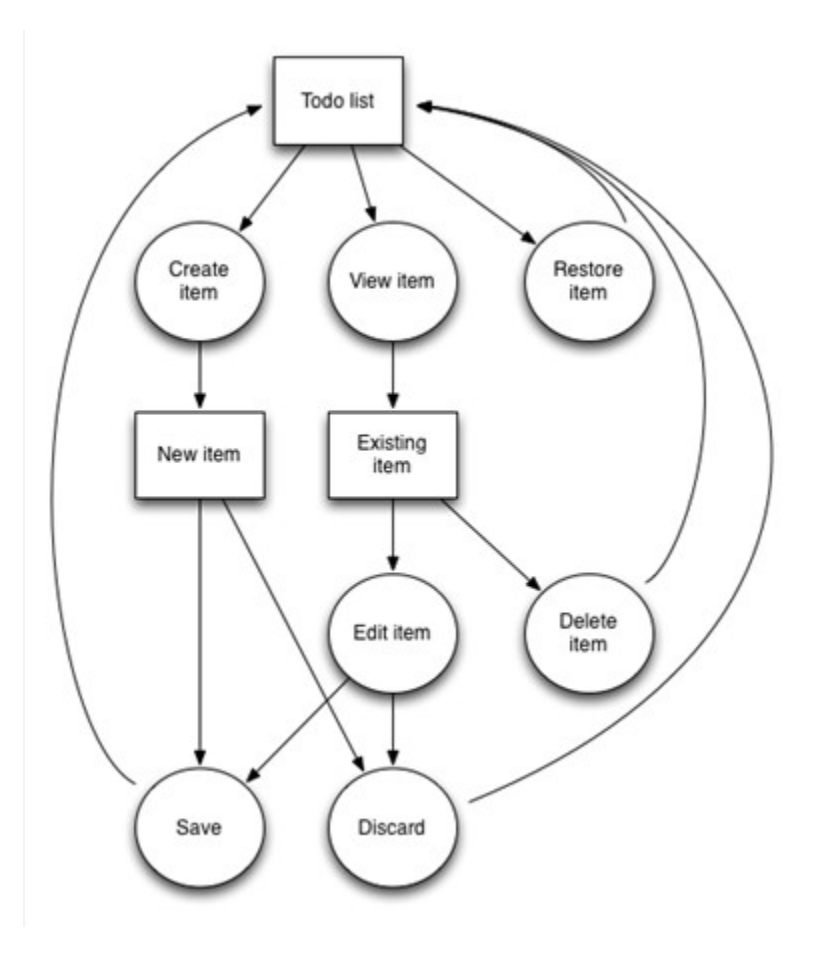

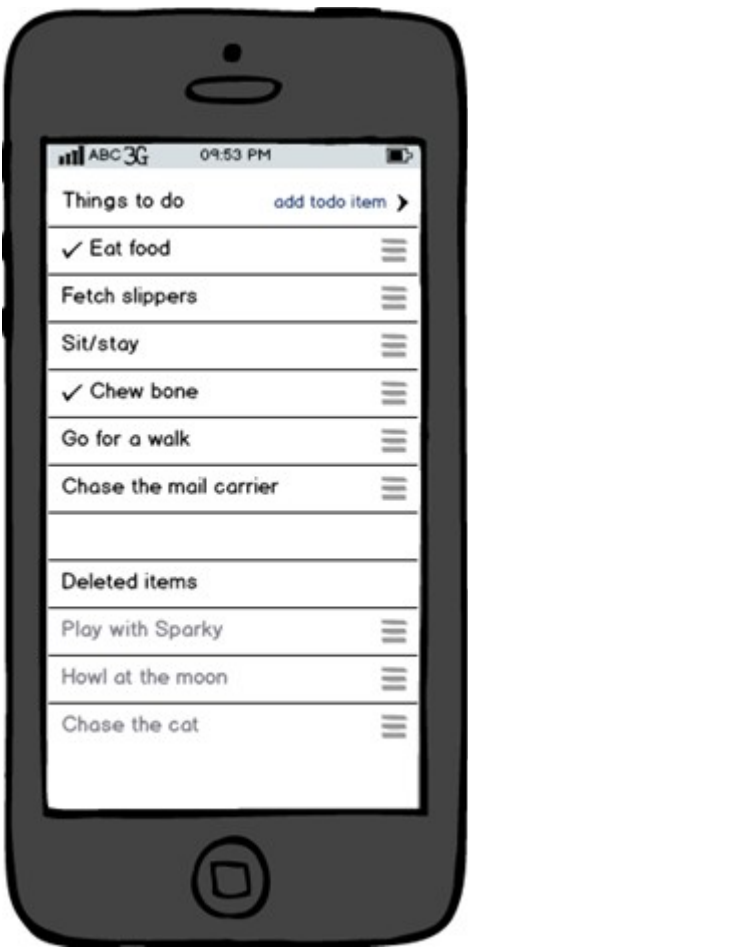

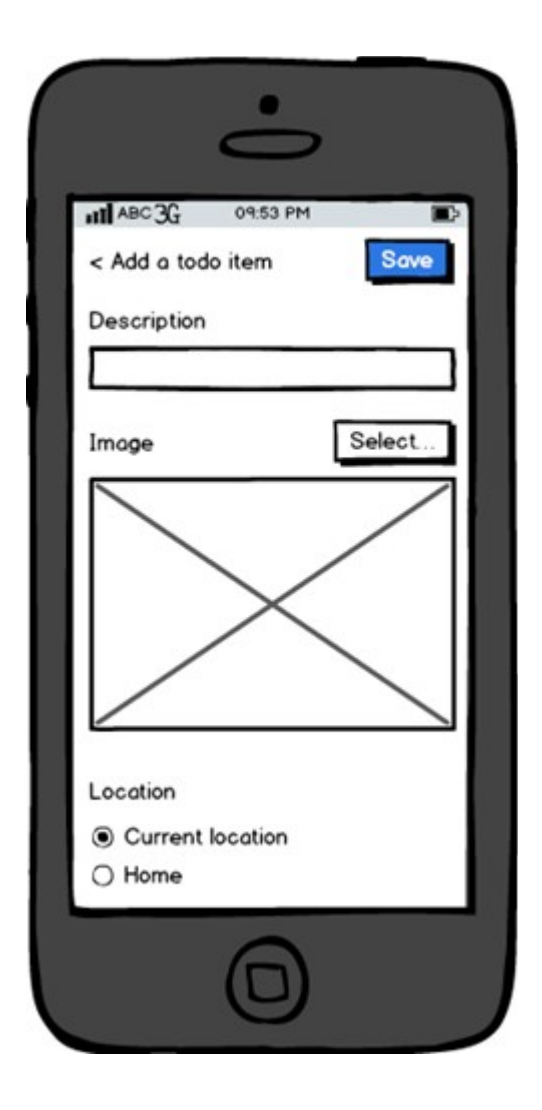

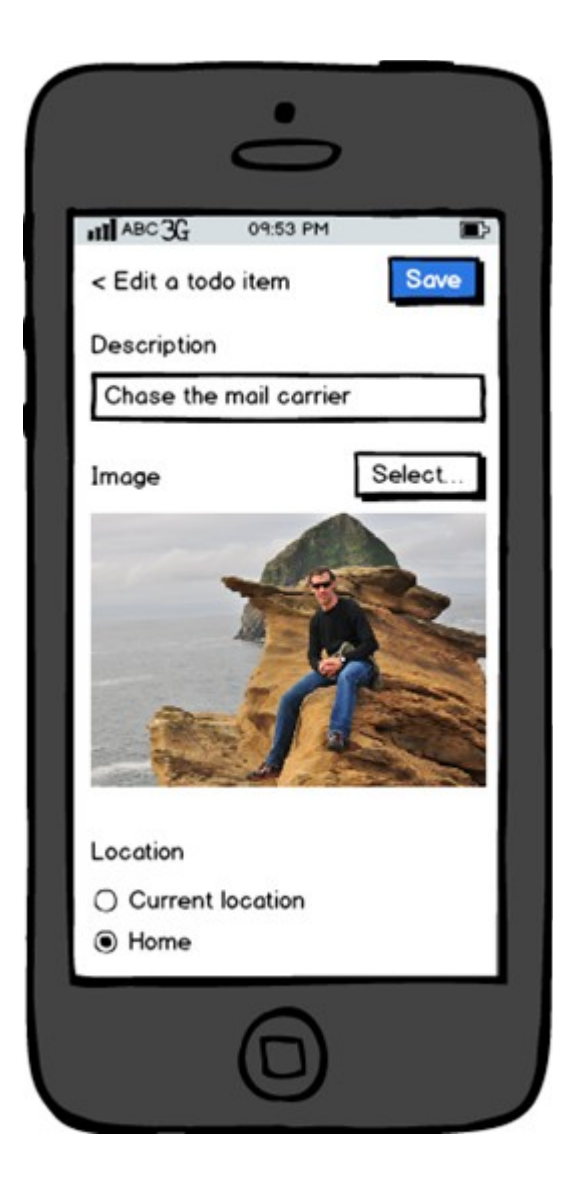

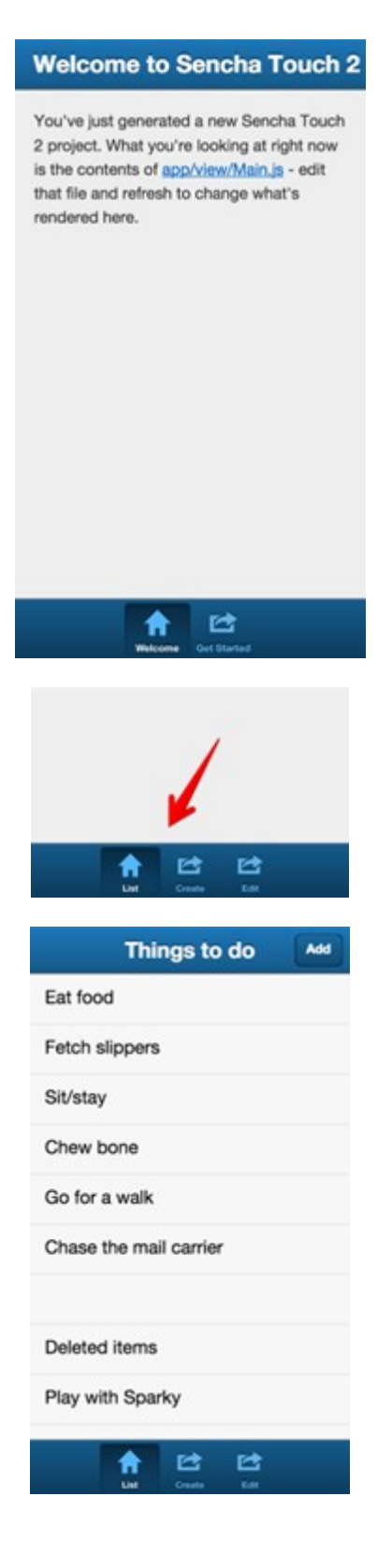

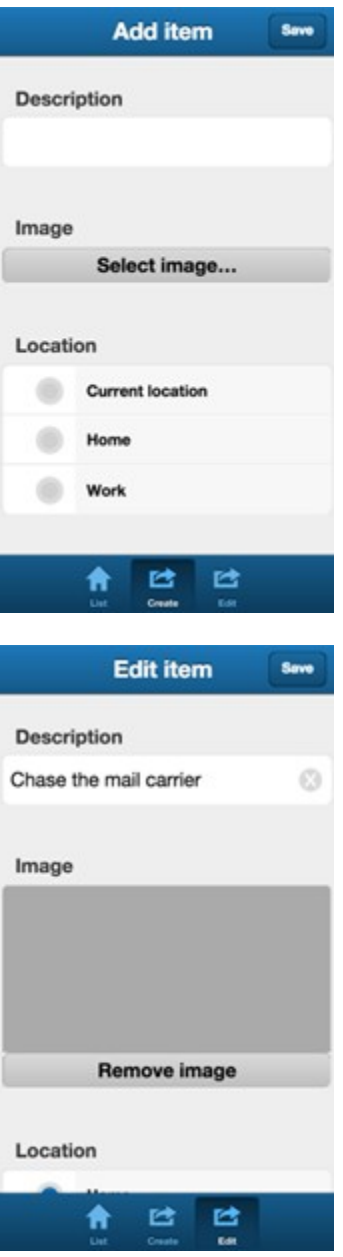

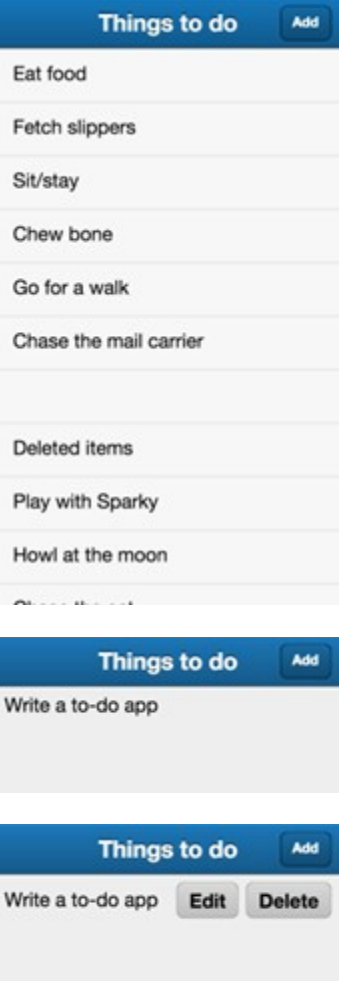

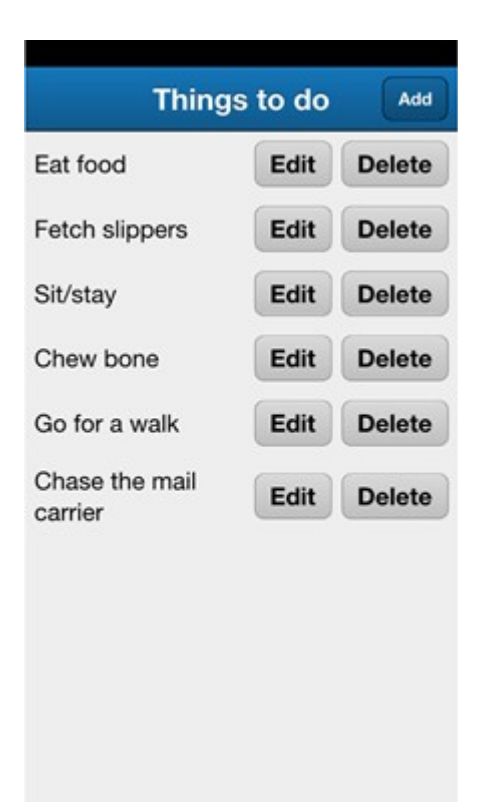

### **Chapter 3 – Designing Online Behavior**

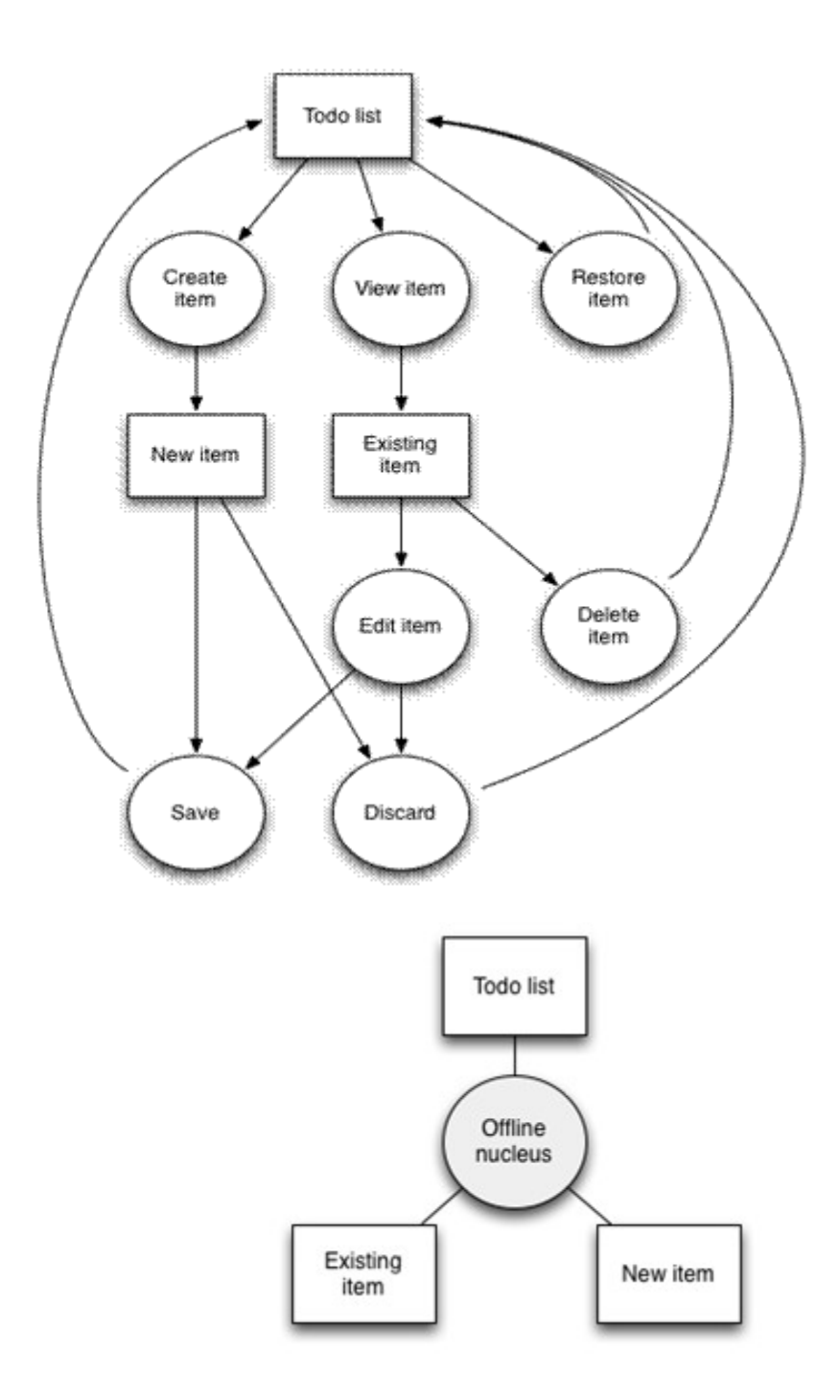

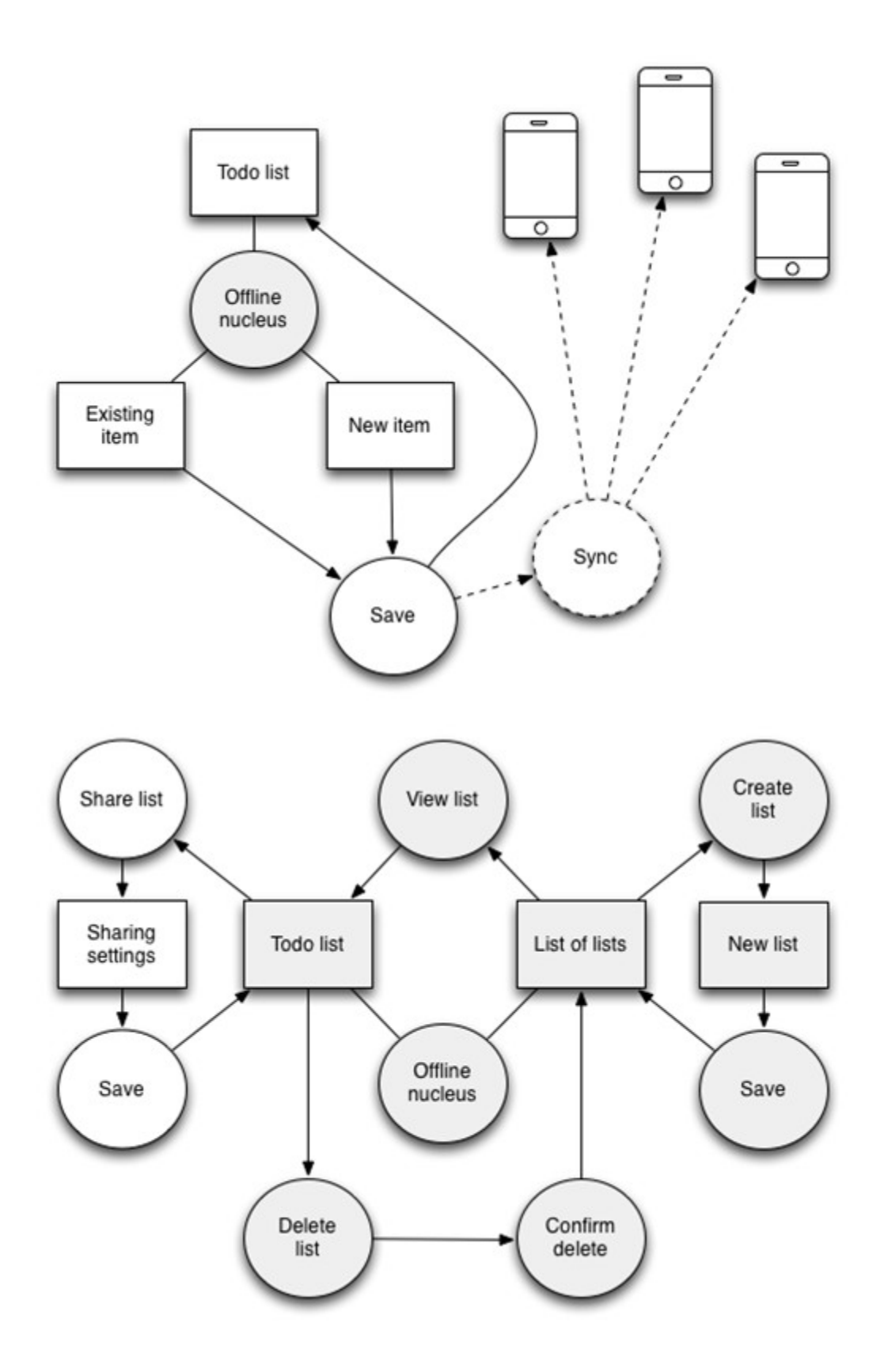

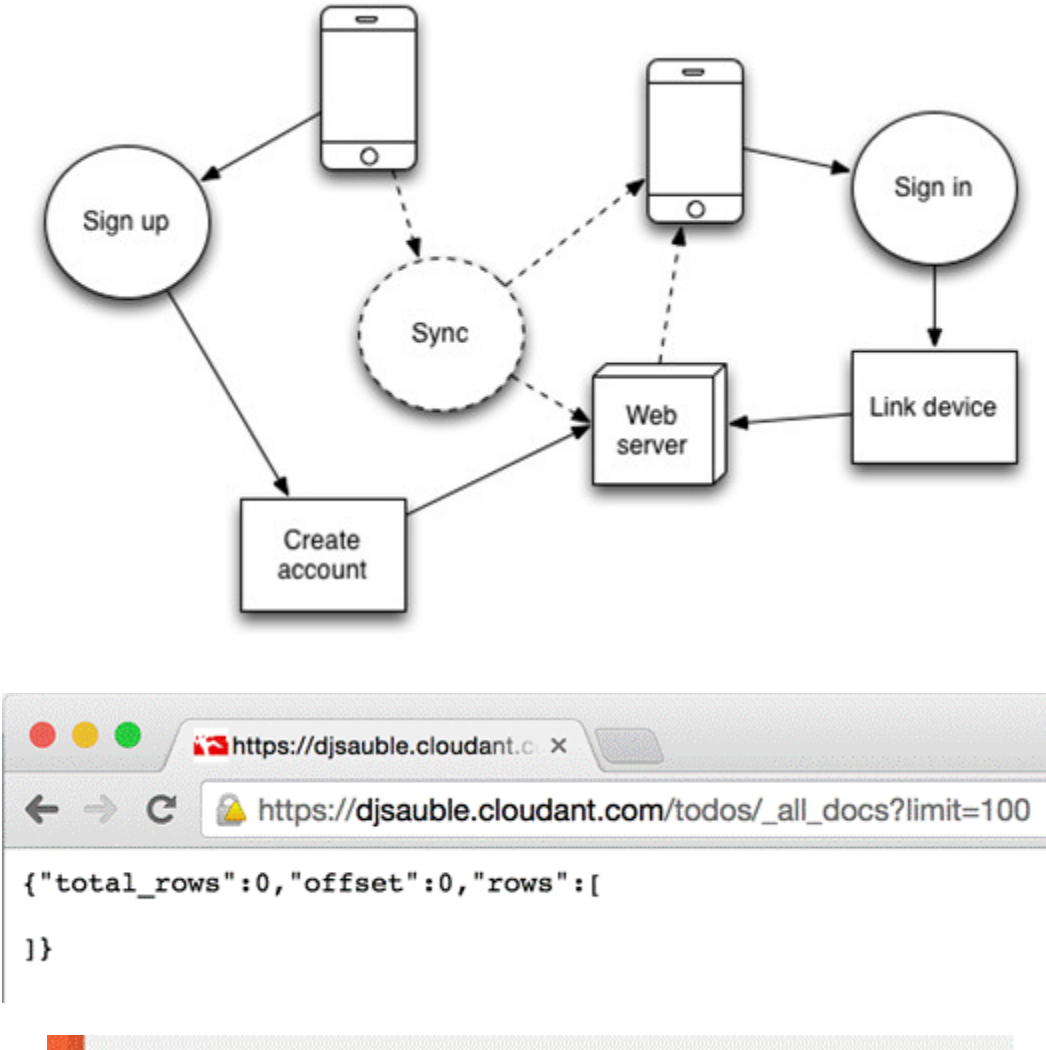

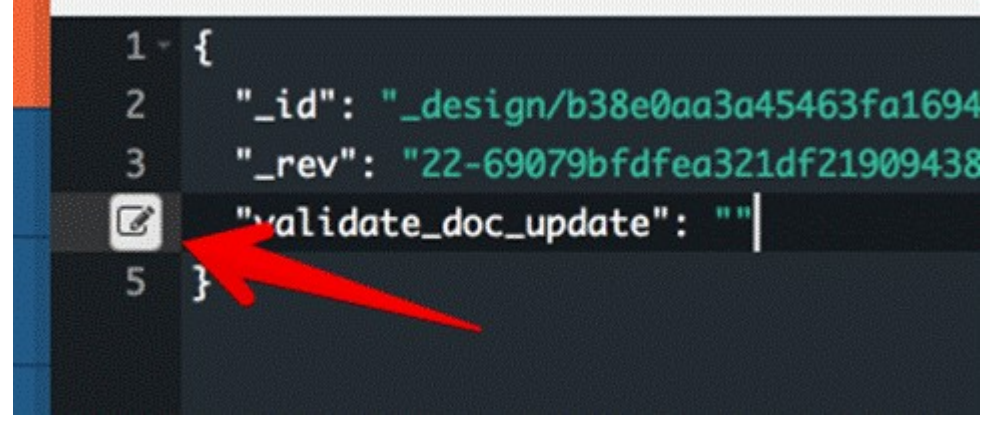

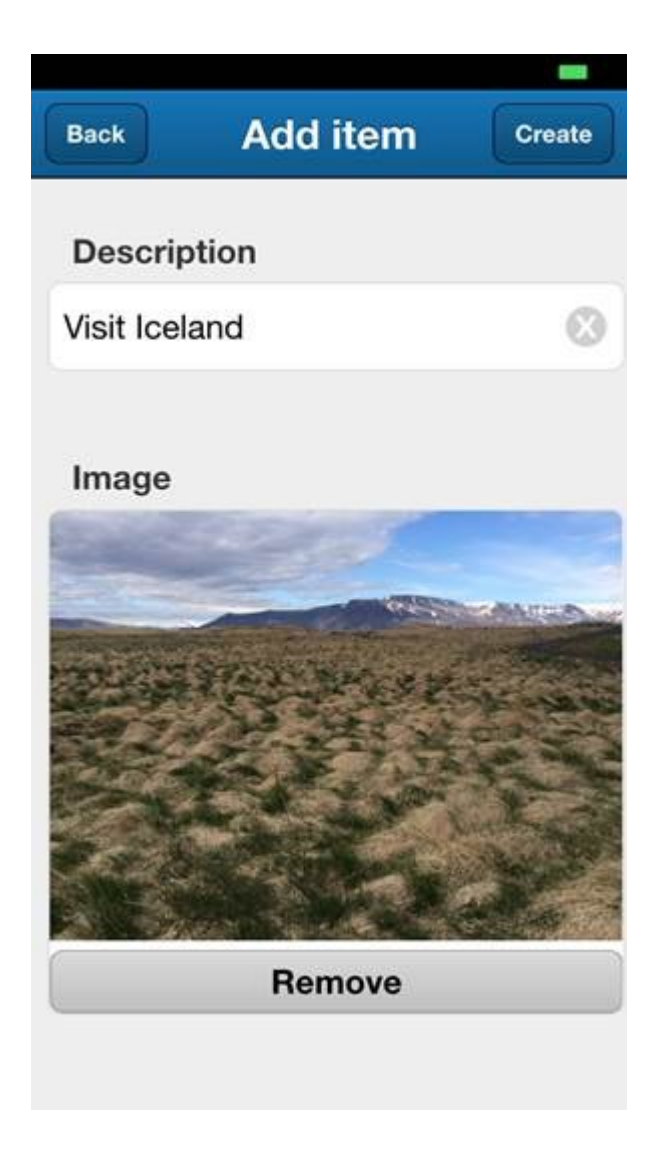

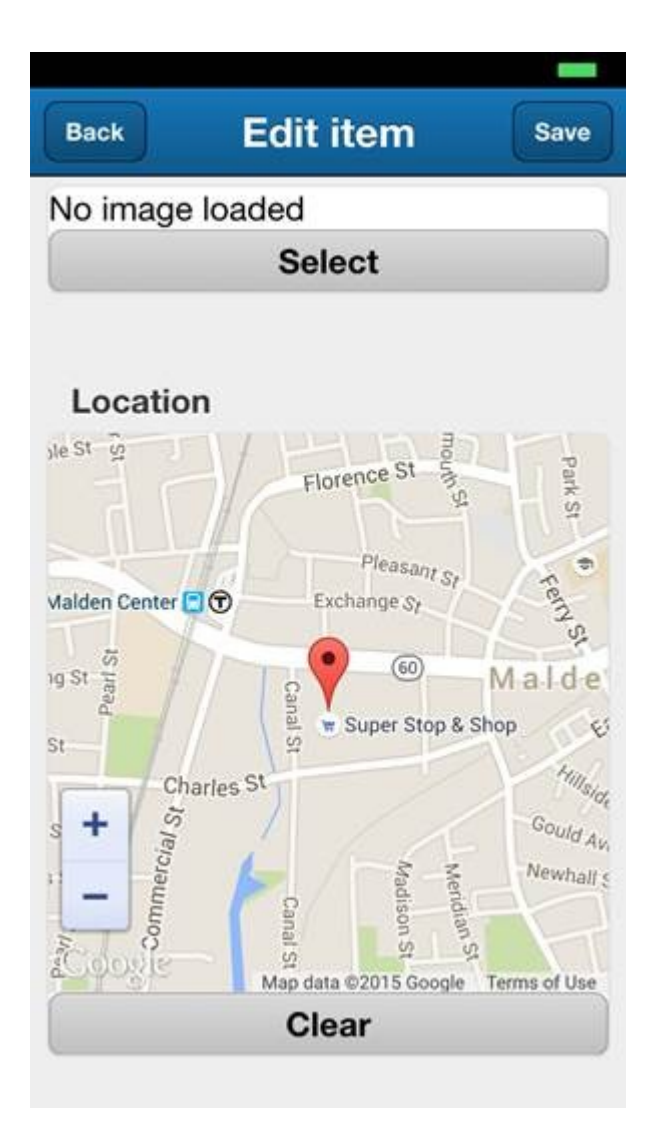

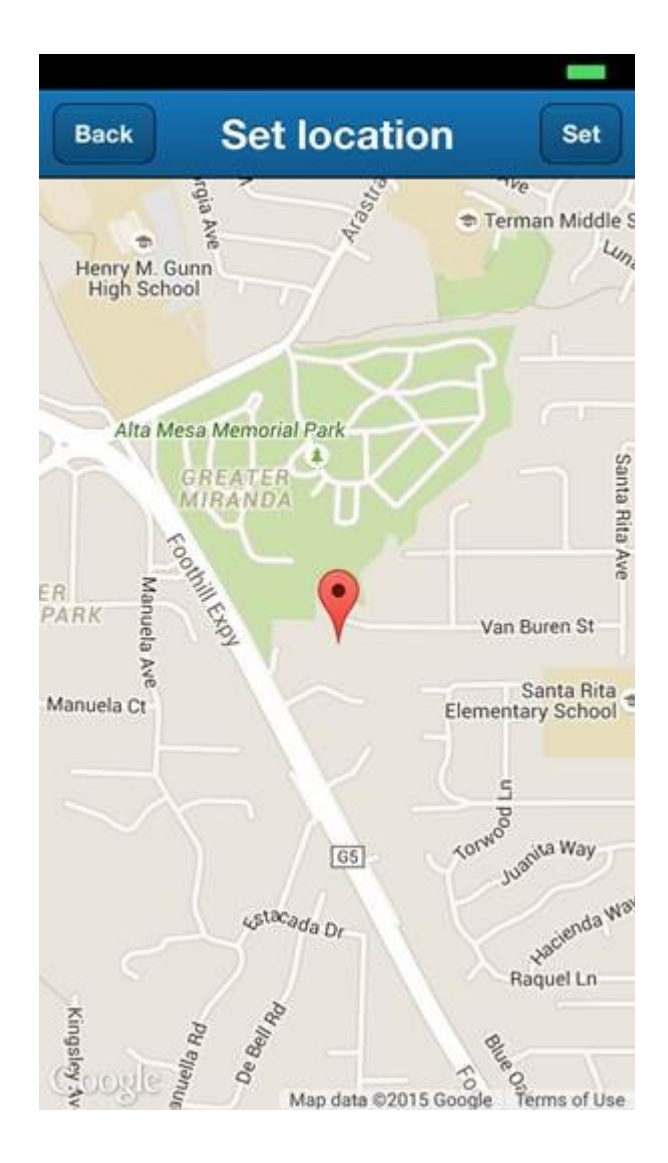

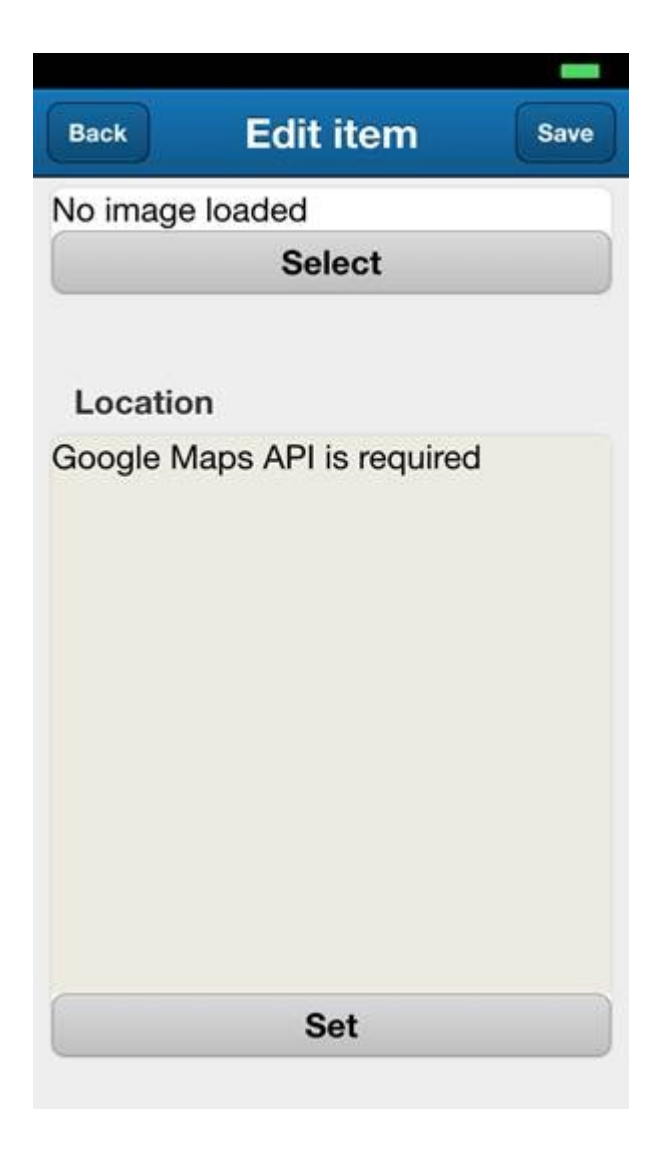

### **Chapter 4 – Getting Online**

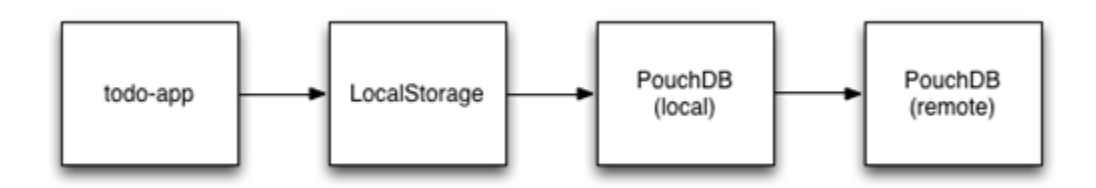

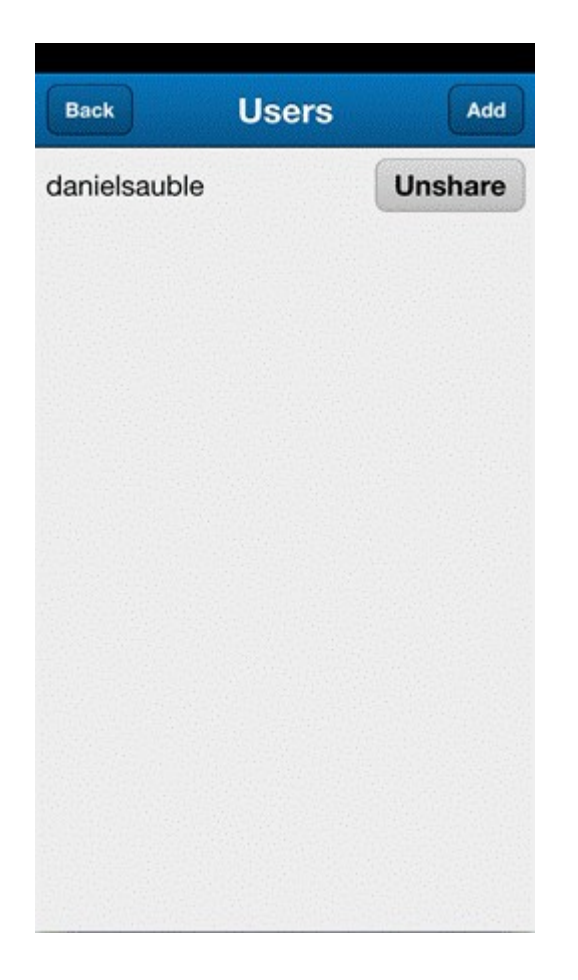

# **Chapter 5 – Be Honest about What's Happening**

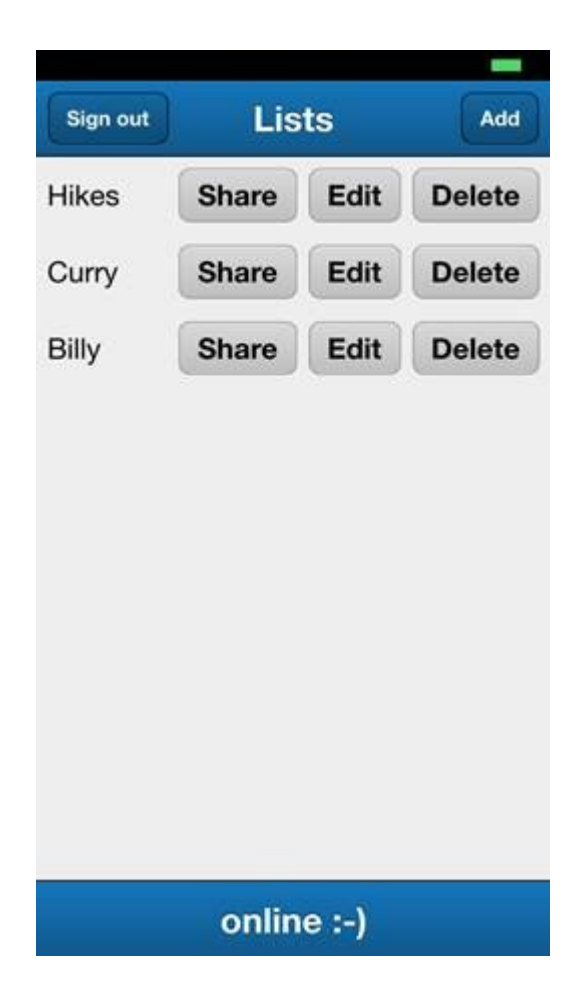

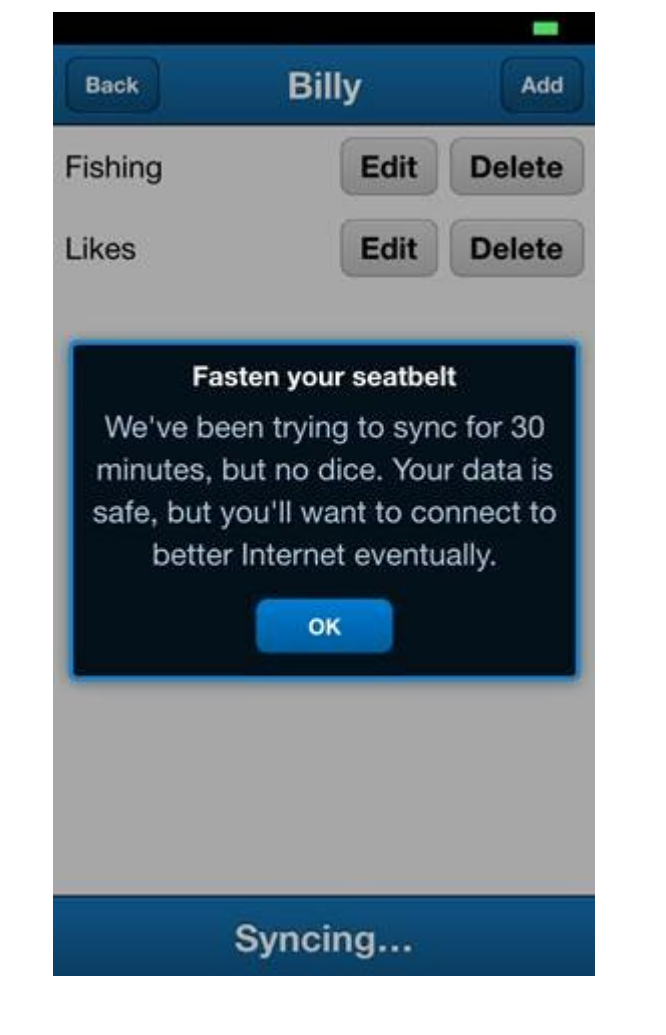

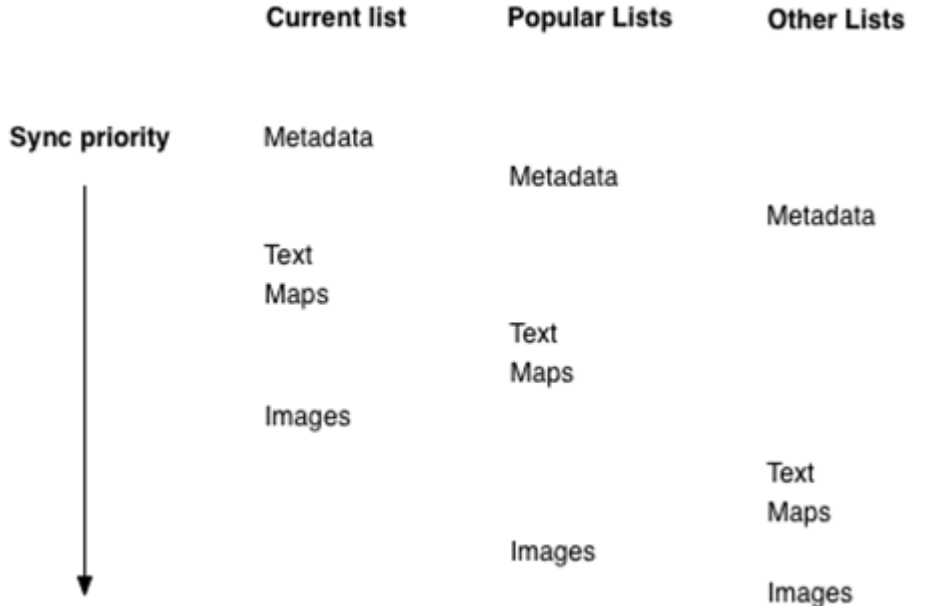

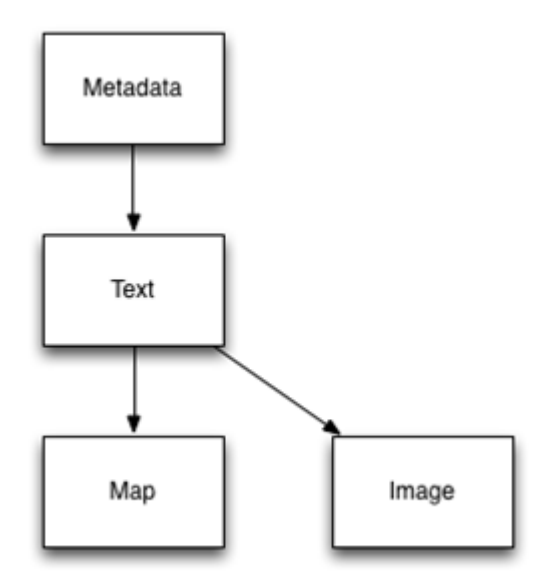

**Chapter 6 – Be Eventually Consistent**

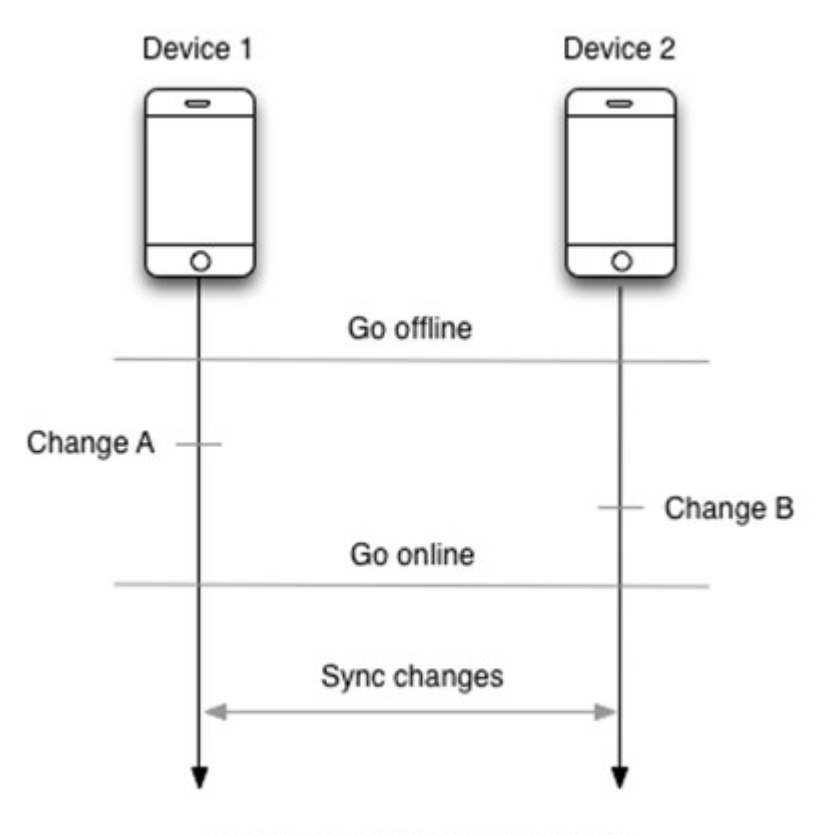

Change A and Change B conflict

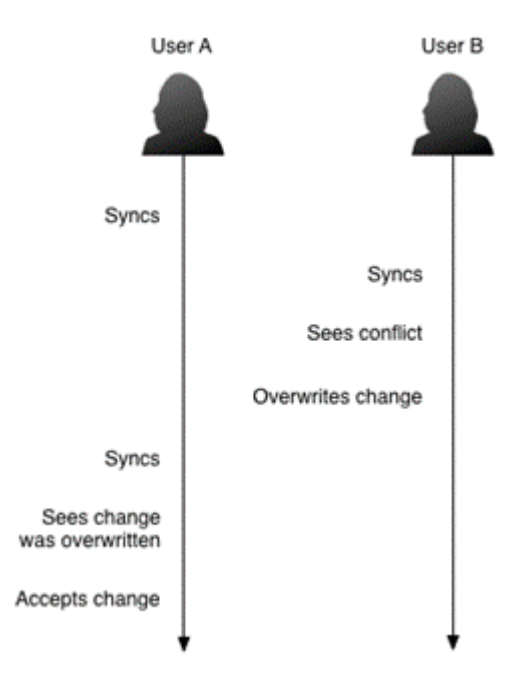

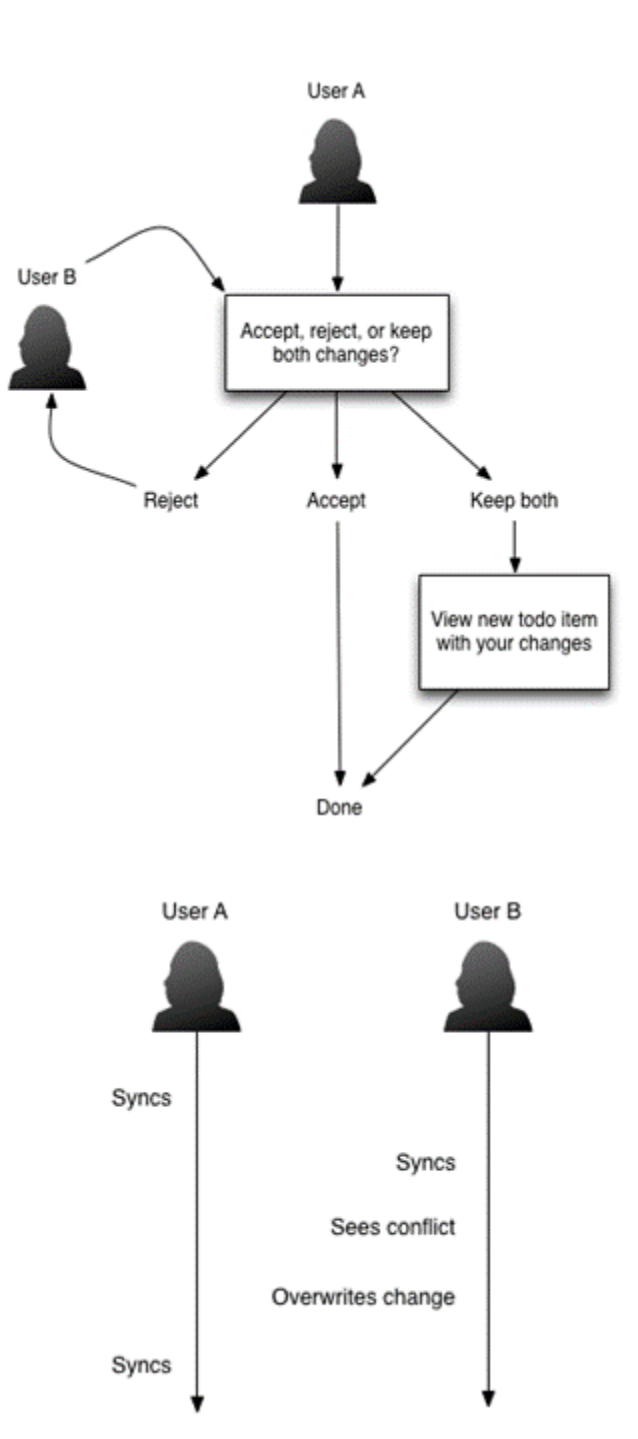

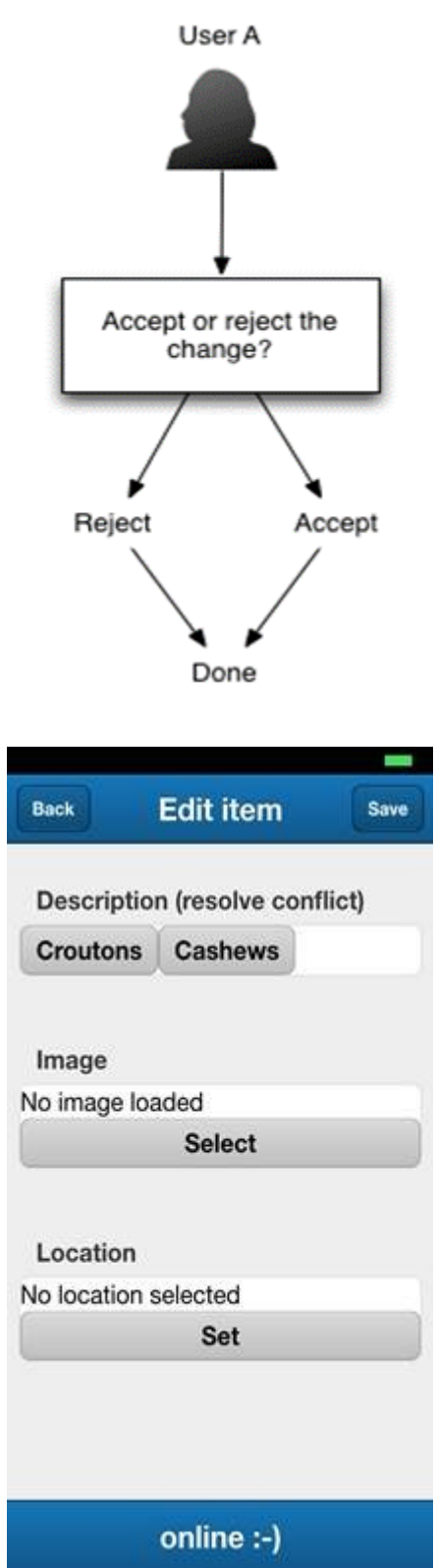

# **Chapter 7 – Choosing Intelligent Defaults**

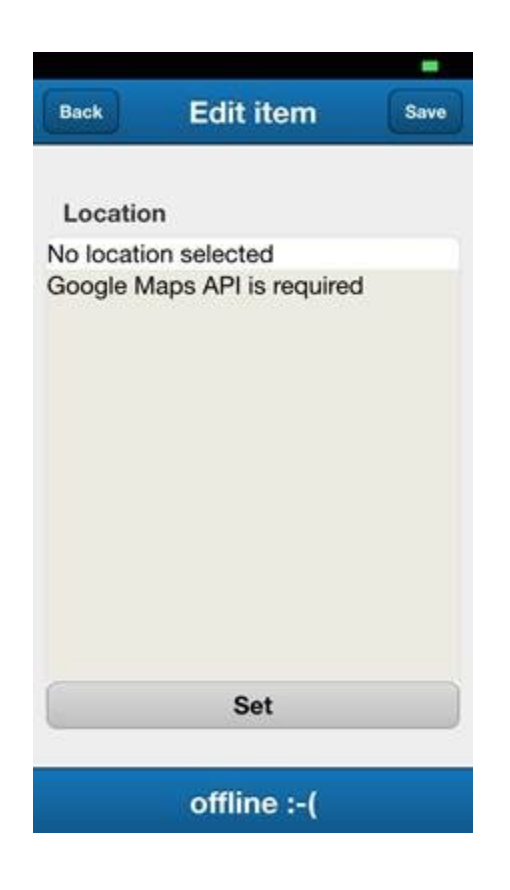

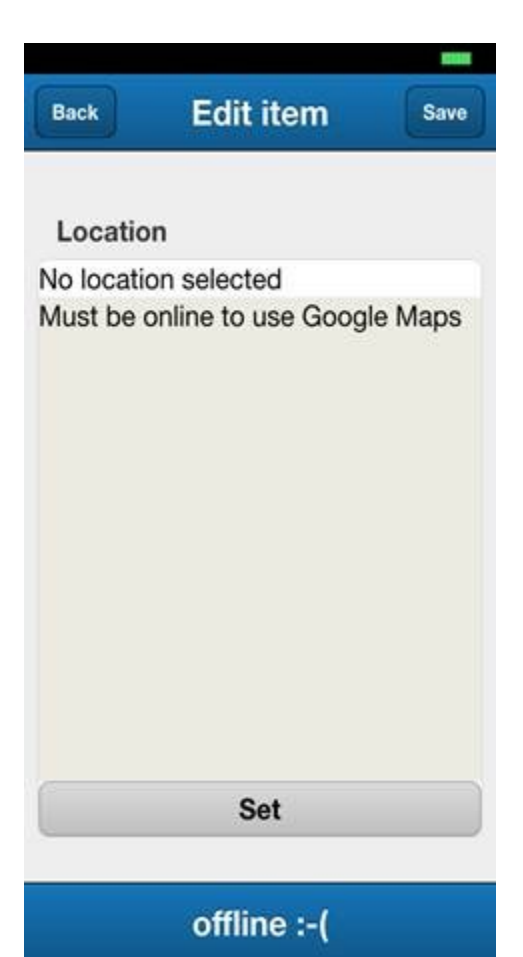

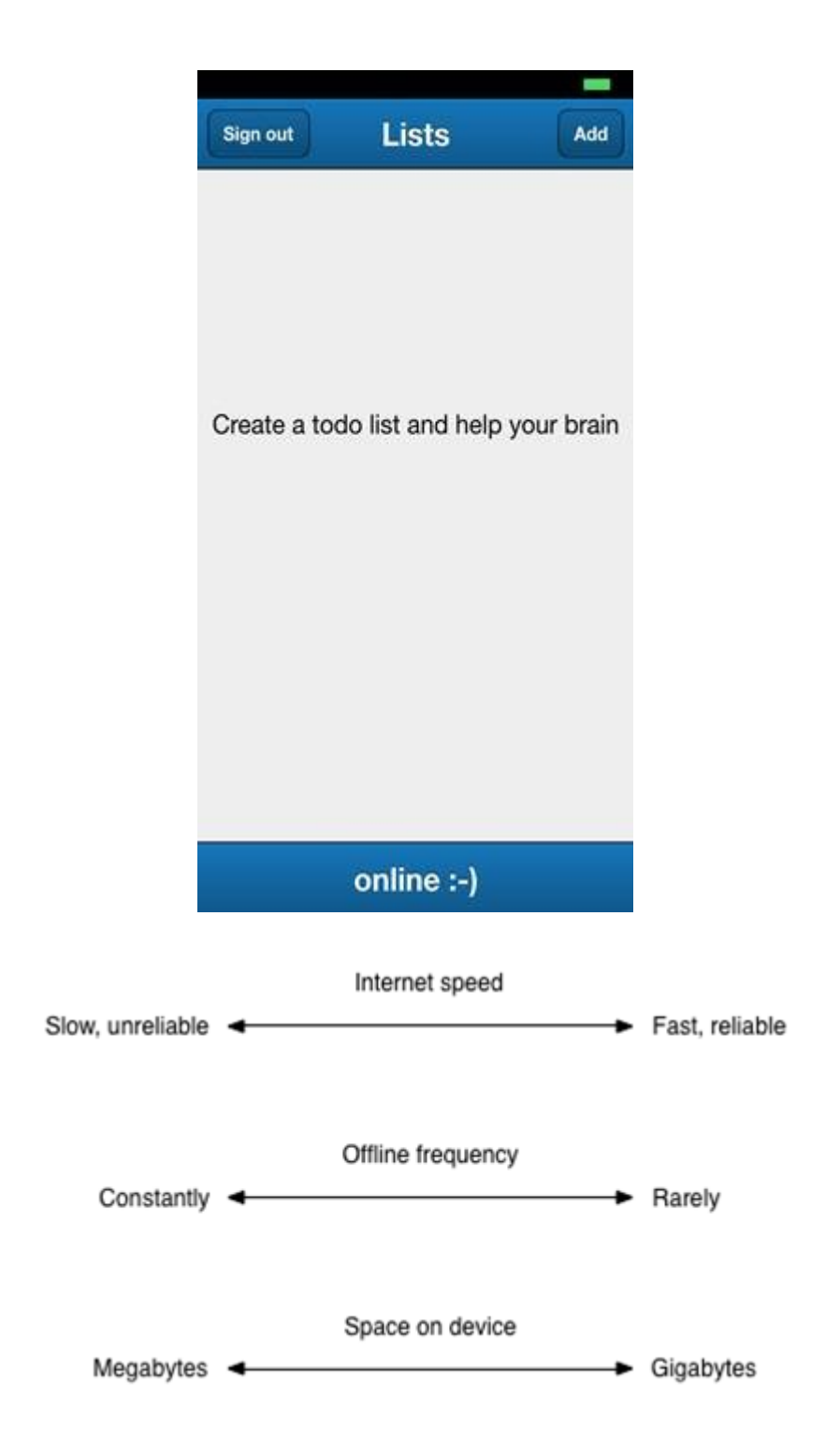

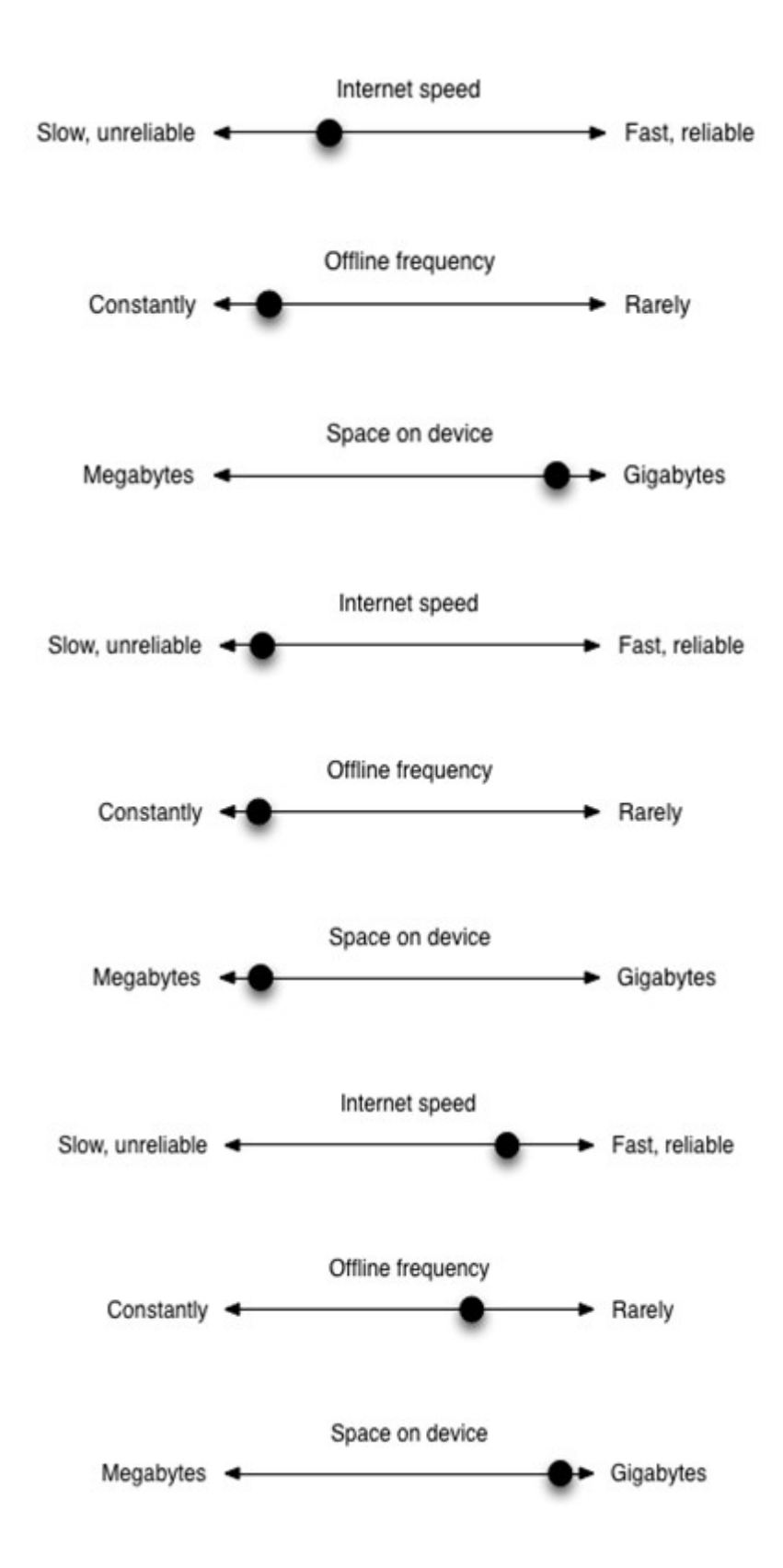

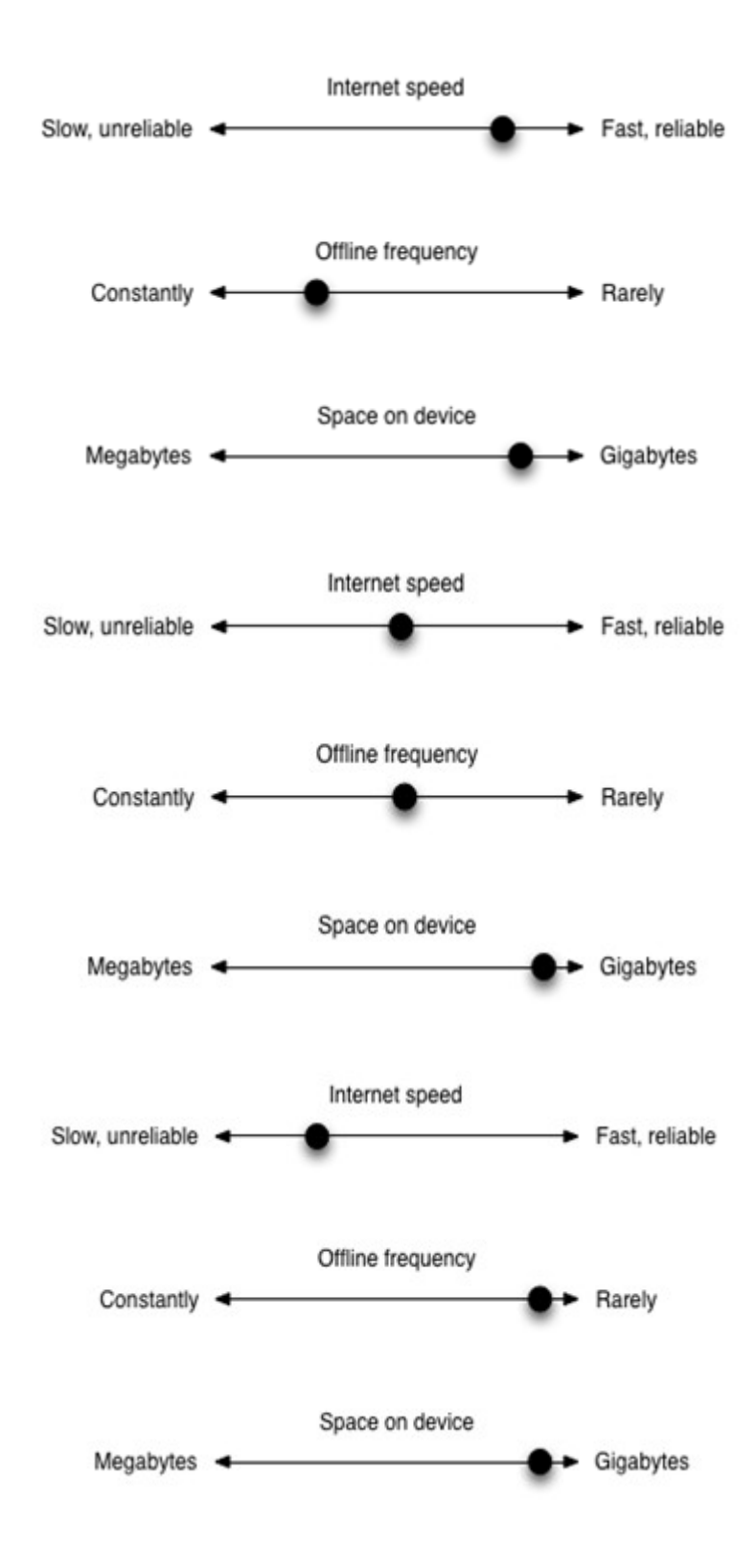

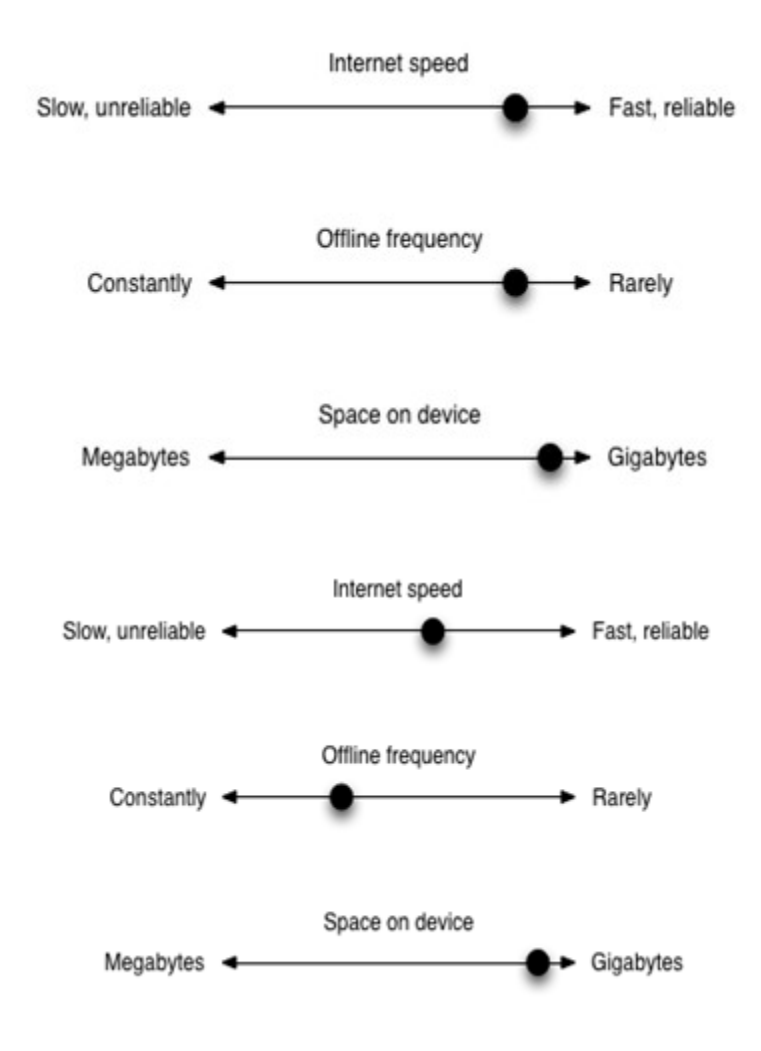

**Chapter 8 – Networking While Offline**

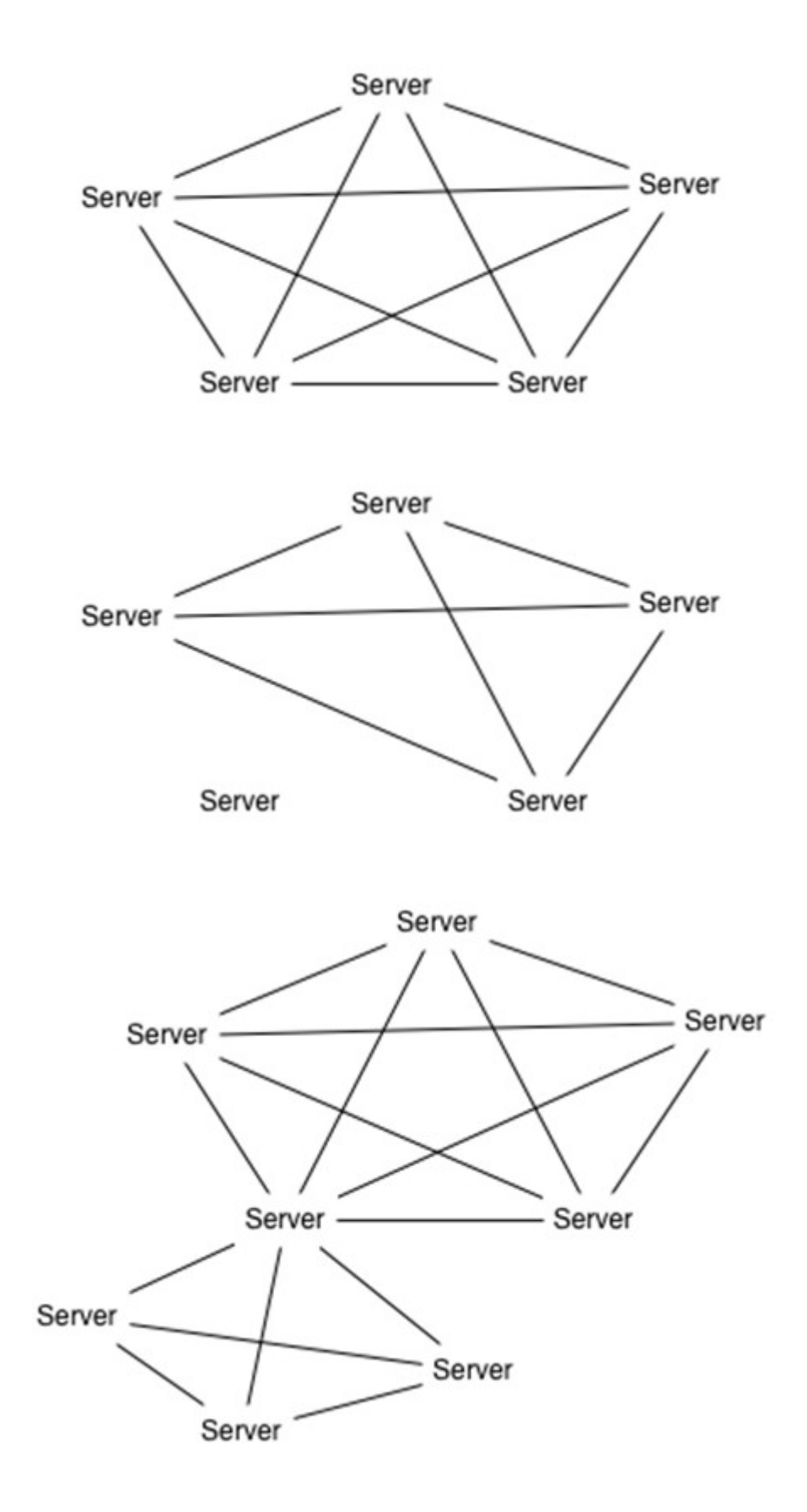

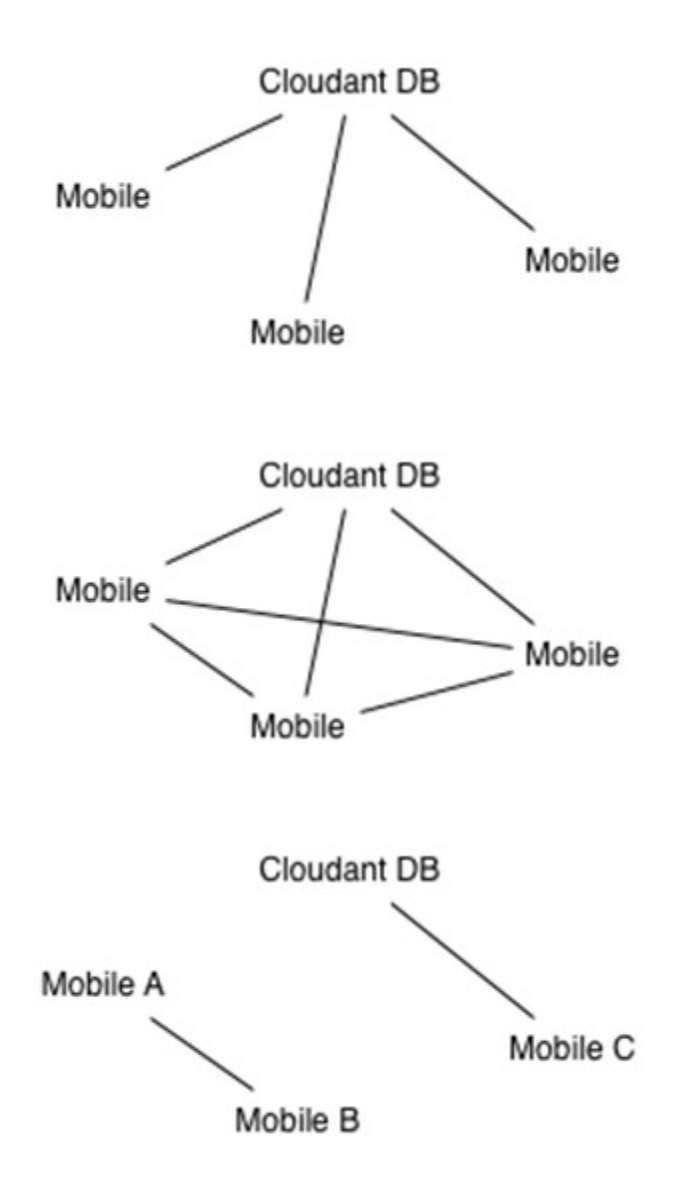

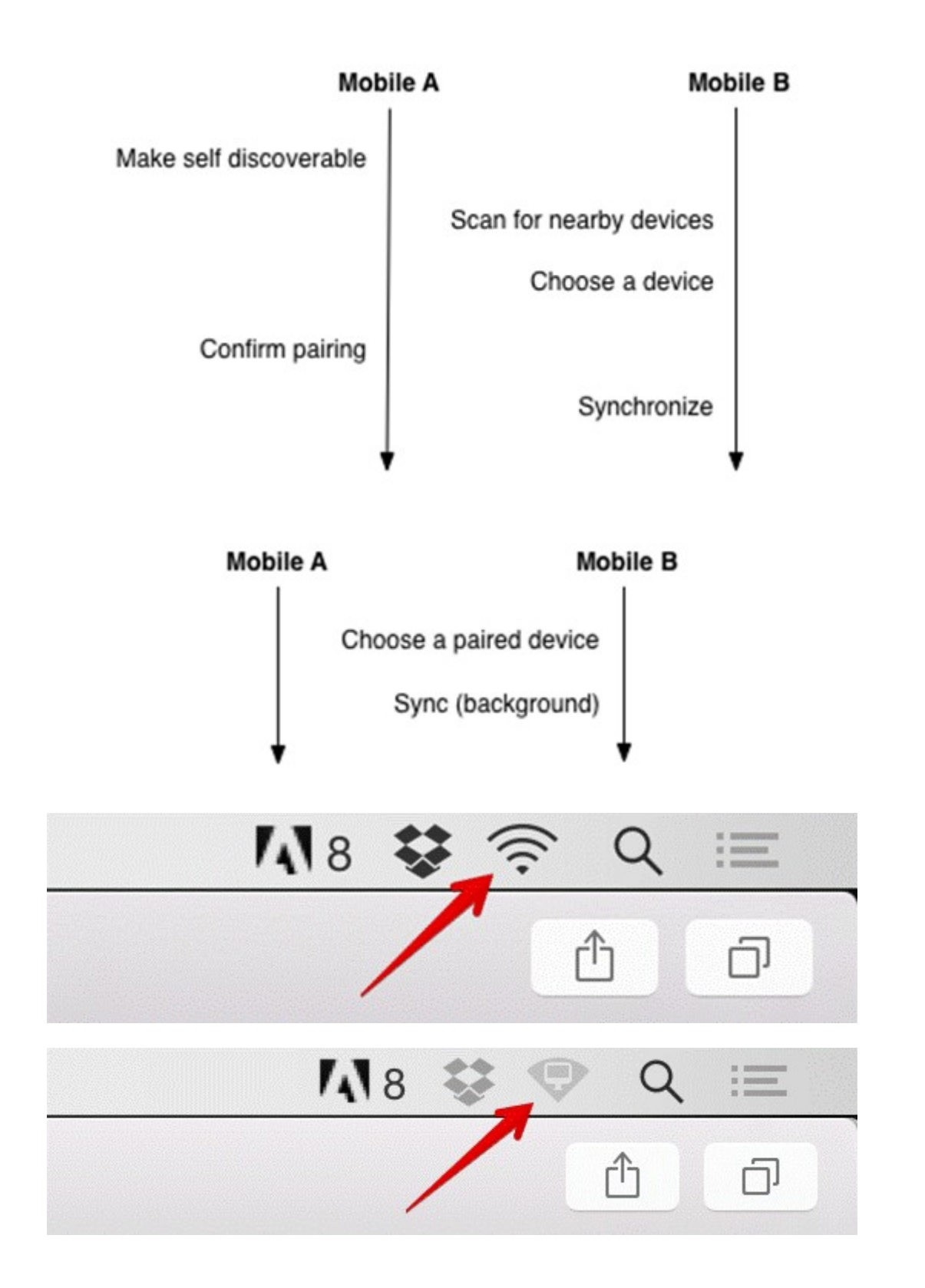

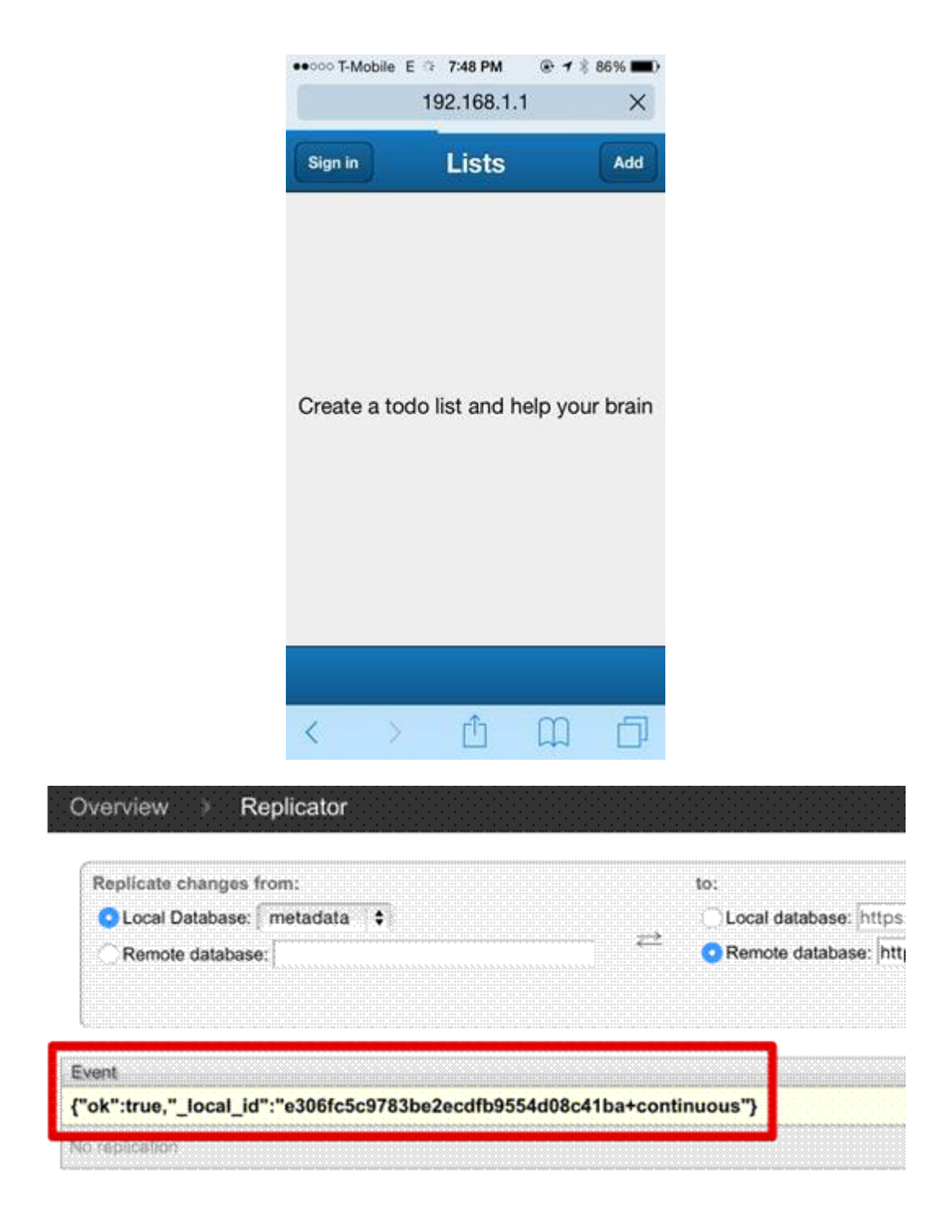

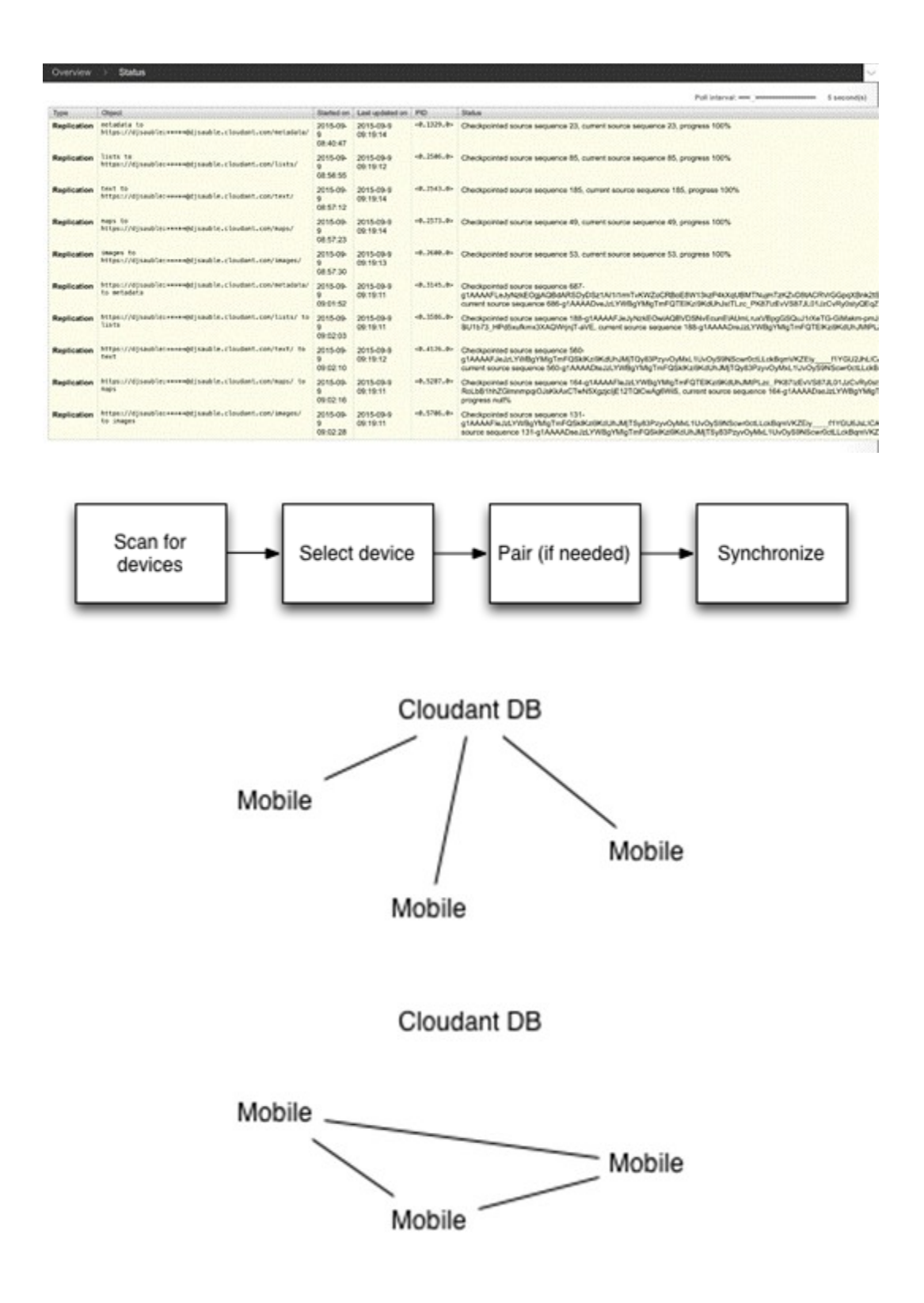

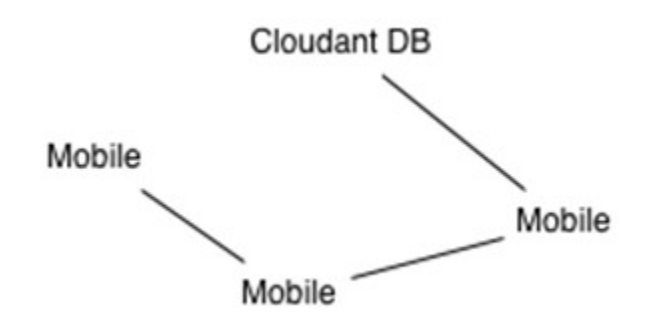

# Chapter 9 - Testing and Measuring the UX

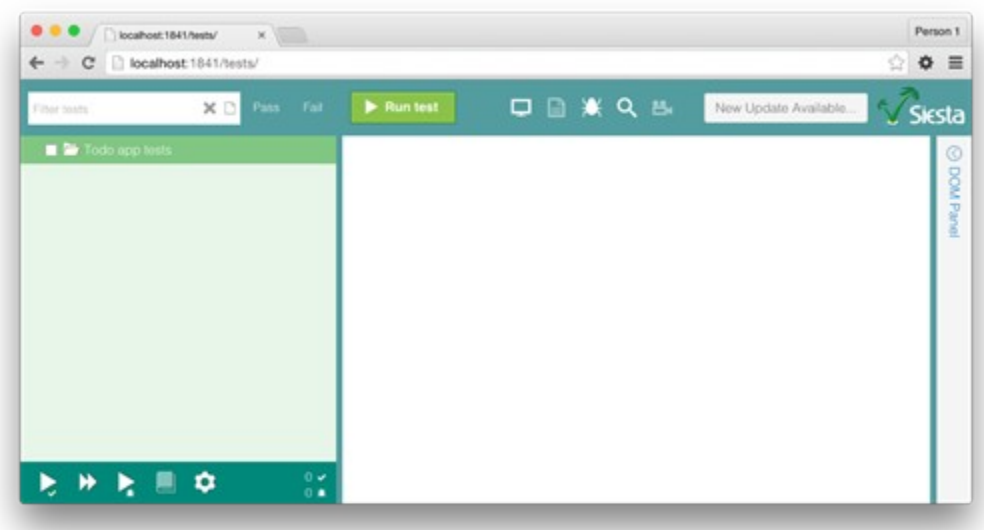

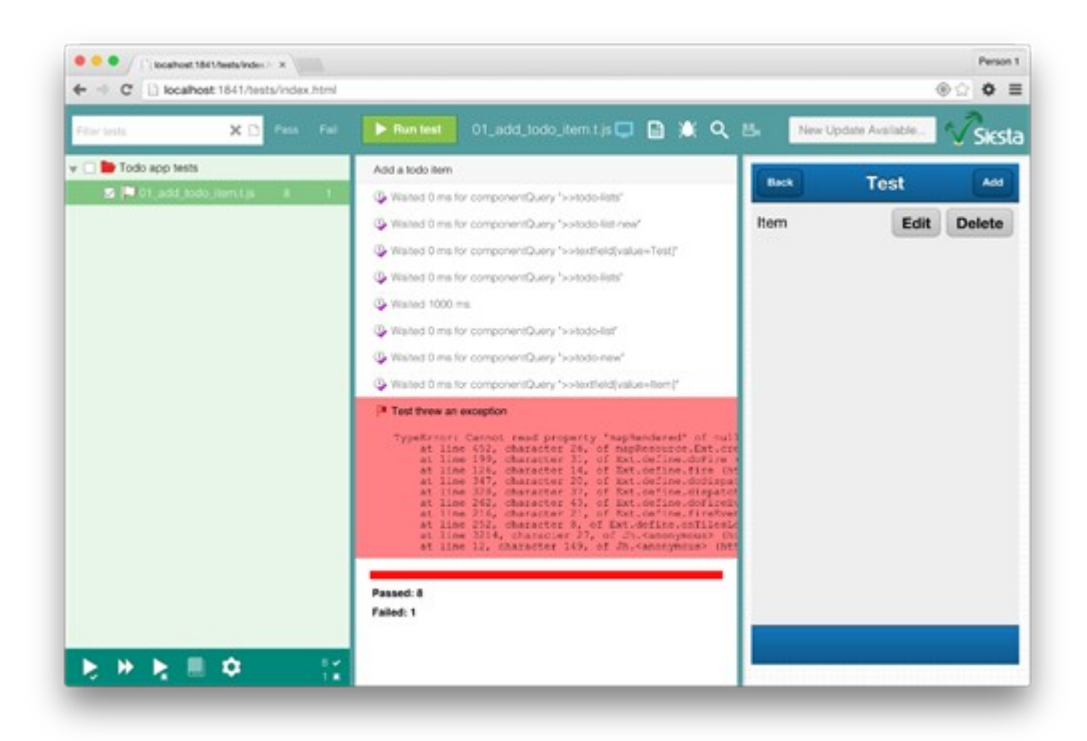